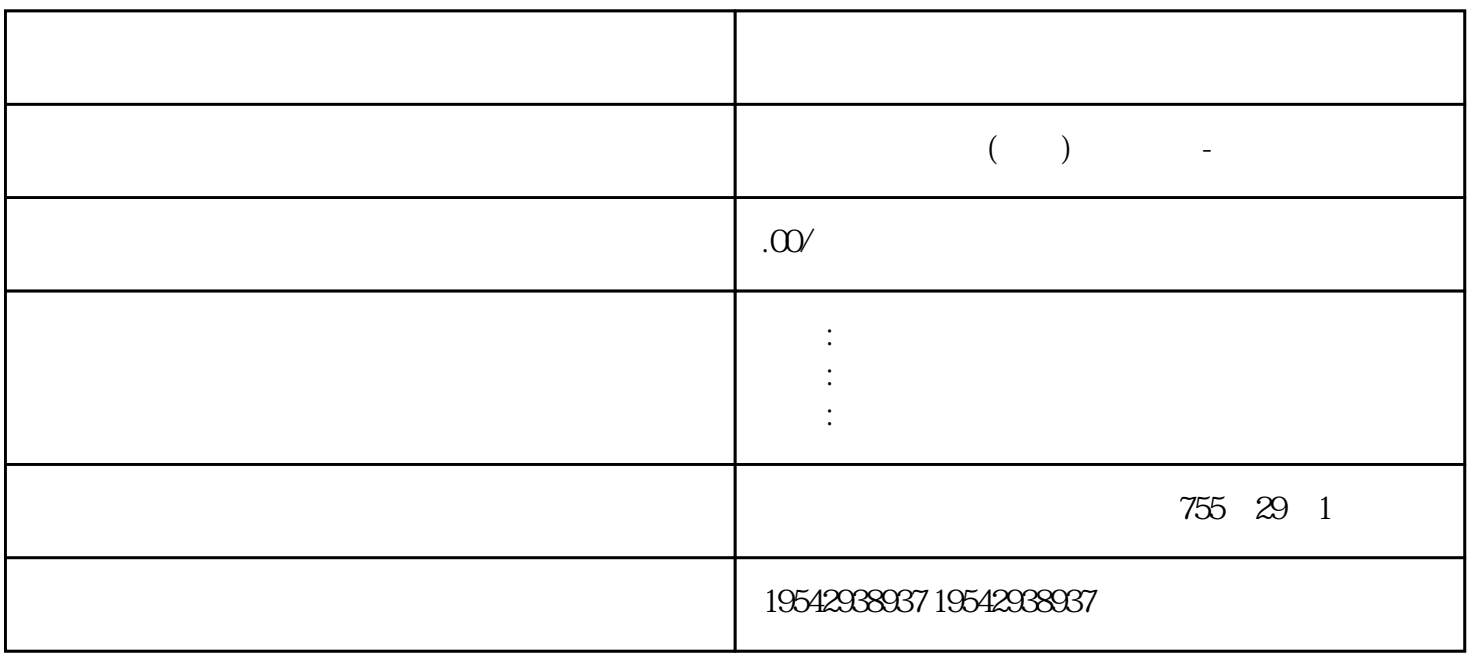

???????????????????"?????????????????????????????????????????????????????????? ??????? PLC???????????????????????????????????/??????????????????????????? SIE MENS?????????????????????????????????????????????????????????????????????SIE MENS? ??????????????? STEP 7 ?????? STEP 7 ?????????????????? ???? (I&M1) ????? ( I&M1) ???? (I&M2) ???? (I&M3)??? STEP 7 ????????????????1. ? STEP 7 ????????????? ????????2. ?"??"(General) ????????"?????"(Identification & Maintenance) ?????????????? ???????? I&M ???????? ????????????????????????? I&M0 ?????????????I&M0 ??????? ????I&M0 ????????? ??? ID ??????? ?????????? I&M0 ???????"Get\_IM\_Data"??????"Get \_IM\_Data"???? CPU ????????? I&M0 ??????????????

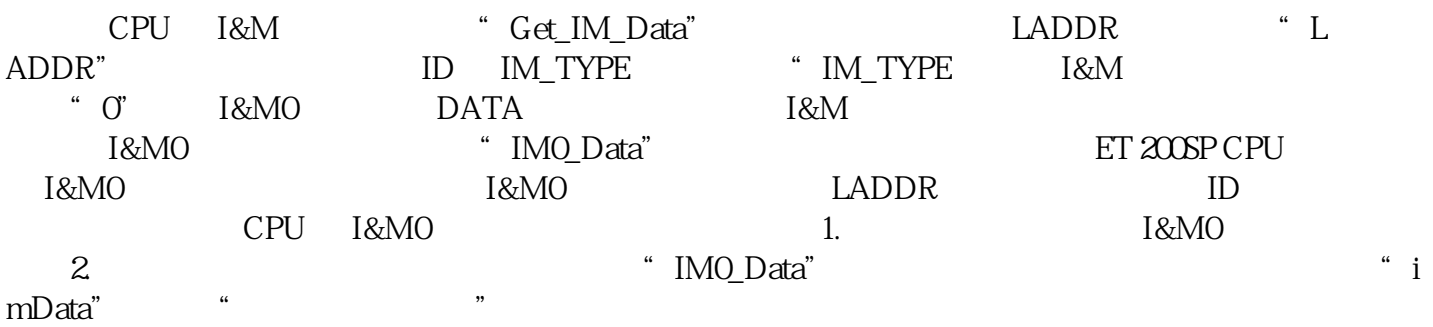

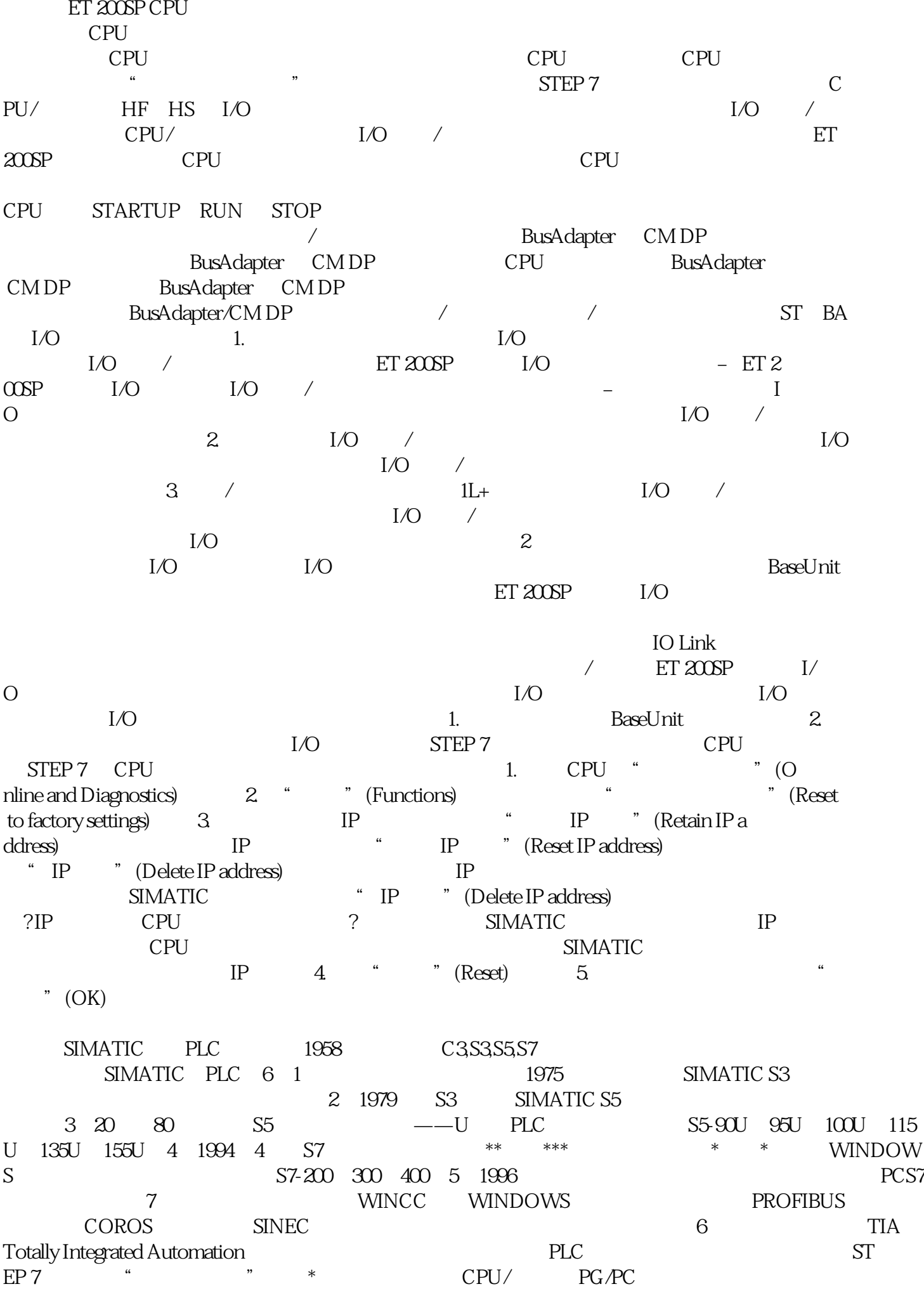

 $STEP 7$   $*$  1. 2. e and the Society of Conline & diagnostics) and the set of the control of the set of the  $3$  definitions)  $\alpha$ " \* " (Firmware update) 4. " \* " (Firmware update) " " (Brow se) 按钮,选择固件\*新文件的路径。天津西门子模块代理商交换机供应商